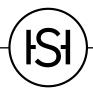

# **WULAN TEAK SHELF**

## **BEFORE INSTALLING**

Read entire Wulan Teak Shelf Installation Instructions. Observe all local building and safety codes.

## INSTRUCTIONS

Unpack and inspect the product for any shipping damages. If you find damages, do not install. Contact Customer Service at 1-866-855-2284. If you need assistance or have questions while installing your shelf contact Customer Service.

We recommend anchoring any fixtures that will bear weight to wall studs or solid wood blocking. If the studs in your bathroom do not line up to the mounting location, wood blocking can be installed between the studs using standard  $2 \times 4$ 's. We recommend consulting a professional if you are unfamiliar with this type of installation.

Signature Hardware accepts no liability for any damage to the floor, walls or for personal injury during installation.

# **TOOLS AND MATERIALS:**

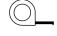

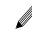

**Tape Measure** 

Pencil

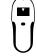

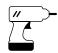

Stud Finder

Drill

Level

## INSTALLATION

- 1. Locate and mark the position of the wall studs to which you will fasten your shelf. You can find studs by listening for a solid sound as you knock on the wall or by using a stud finder
- 2. Determine and mark the shelf mounting location. Use a level to ensure the shelf is perfectly straight.
- 3. Insert the mounting rods into the mounting holes on back of the shelf to measure and determine the location of your mounting hardware.
- 4. Drill pilot holes and install the mounting brackets. Because wall construction and materials vary from home to home, the appropriate mounting hardware may need to be purchased from your local hardware store. Consult a professional if you are unfamiliar with this type of installation.
- 5. When the mounting brackets are securely attached, slide the shelf onto the mounting rods.

Note: To adjust the mounting rods, unscrew the rod slightly and make adjustments as necessary. Re-tighten the rod when complete. To adjust the angle of the mounting rods, loosen or tighten the set screws on either side of the mounting rod.

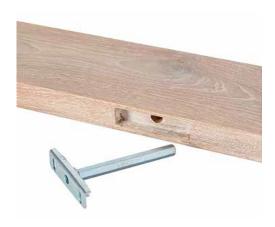

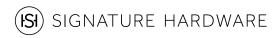